### **The Summer of Unreal timetable**

The Summer of Unreal course is designed to deliver a workshop every morning 10.00 BST, leaving afternoons free to practice or get on with your daily life. You have lots of time to collaborate in your teams

## **WEEK 1:**

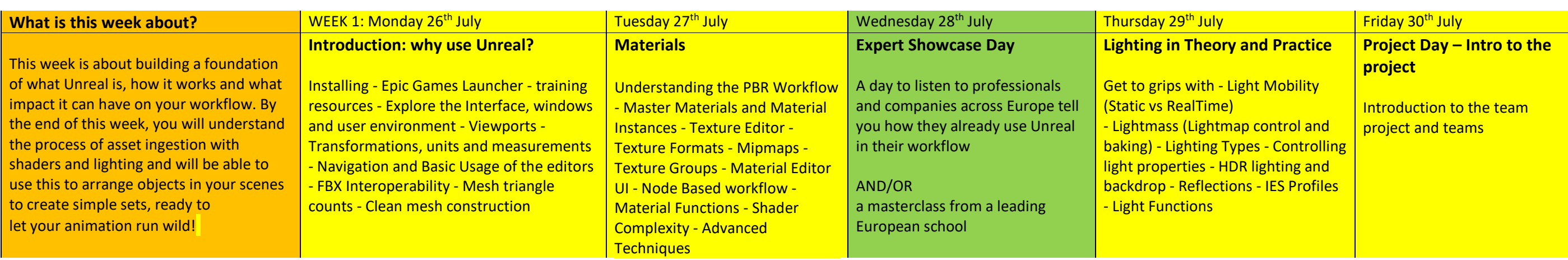

# **WEEK 2:**

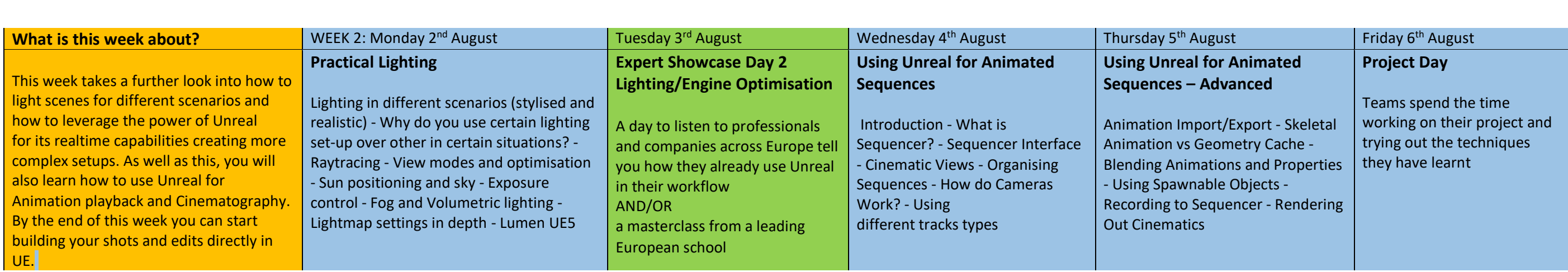

## **WEEK 3:**

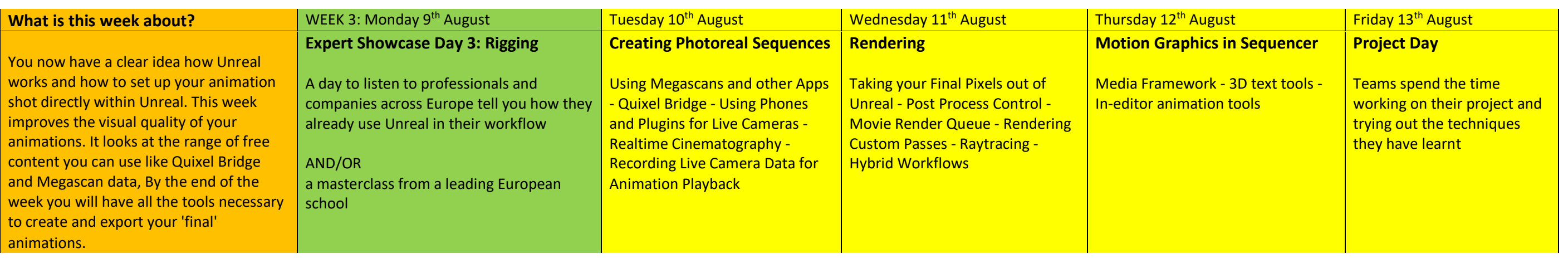

# **WEEK 4:**

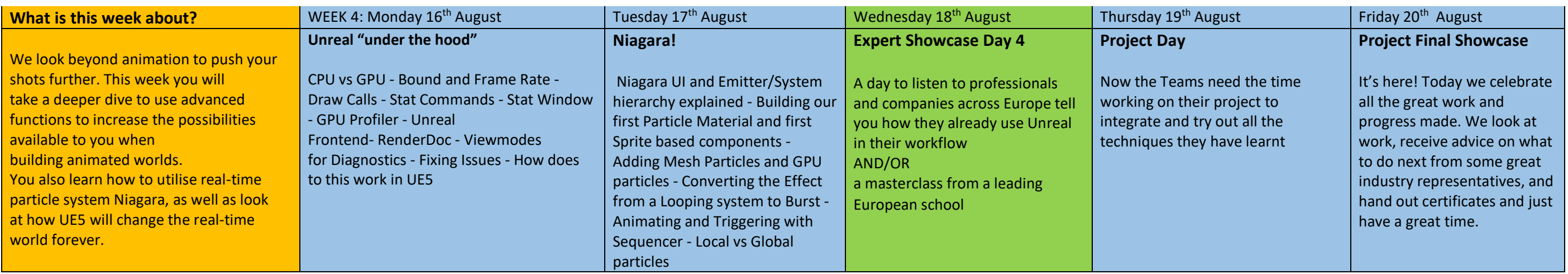